Description
 Remarks and examples
 Methods and formulas

 References
 Also see
 Also see

### Description

Direct standardization is an estimation method that allows comparing rates that come from different frequency distributions. The mean, proportion, and ratio commands can estimate means, proportions, and ratios by using direct standardization.

See [SVY] Calibration and [SVY] Poststratification for similar estimation methods when some population totals are known.

# **Remarks and examples**

In direct standardization, estimated rates (means, proportions, and ratios) are adjusted according to the frequency distribution of a standard population. The standard population is partitioned into categories, called standard strata. The stratum frequencies for the standard population are called standard weights. In the standardizing frequency distribution, the standard strata are most commonly identified by demographic information such as age, sex, and ethnicity.

Stata's mean, proportion, and ratio estimation commands have options for estimating means, proportions, and ratios by using direct standardization. The stdize() option takes a variable that identifies the standard strata, and the stdweight() option takes a variable that contains the standard weights.

The standard strata (specified using stdize()) from the standardizing population are not the same as the strata (specified using svyset's strata() option) from the sampling design. In the output header, "Number of strata" is the number of strata in the first stage of the sampling design, and "N. of std strata" is the number of strata.

In the following example, we use direct standardization to compare the death rates between two districts of London in 1840.

### Example 1: Standardized rates

Table 3.12-6 of Korn and Graubard (1999, 156) contains enumerated data for two districts of London for the years 1840–1841. The age variable identifies the age groups in 5-year increments, bgliving contains the number of people living in the Bethnal Green district at the beginning of 1840, bgdeaths contains the number of people who died in Bethnal Green that year, hsliving contains the number of people living in St. George's Hanover Square at the beginning of 1840, and hsdeaths contains the number of people who died in Hanover Square that year.

- . use https://www.stata-press.com/data/r19/stdize
- . list, noobs sep(0) sum

| age     | bgliving | bgdeaths | hsliving | hsdeaths |
|---------|----------|----------|----------|----------|
|         |          | 0        | 0        |          |
| 0-5     | 10739    | 850      | 5738     | 463      |
| 5-10    | 9180     | 76       | 4591     | 55       |
| 10-15   | 8006     | 38       | 4148     | 28       |
| 15-20   | 7096     | 37       | 6168     | 36       |
| 20-25   | 6579     | 38       | 9440     | 68       |
| 25-30   | 5829     | 51       | 8675     | 78       |
| 30-35   | 5749     | 51       | 7513     | 64       |
| 35-40   | 4490     | 56       | 5091     | 78       |
| 40-45   | 4385     | 47       | 4930     | 85       |
| 45-50   | 2955     | 66       | 2883     | 66       |
| 50-55   | 2995     | 74       | 2711     | 77       |
| 55-60   | 1644     | 67       | 1275     | 55       |
| 60-65   | 1835     | 64       | 1469     | 61       |
| 65-70   | 1042     | 64       | 649      | 55       |
| 70-75   | 879      | 68       | 619      | 58       |
| 75-80   | 366      | 47       | 233      | 51       |
| 80-85   | 173      | 39       | 136      | 20       |
| 85-90   | 71       | 22       | 48       | 15       |
| 90-95   | 21       | 6        | 10       | 4        |
| 95-100  | 4        | 2        | 2        | 1        |
| unknown | 50       | 1        | 124      | 0        |
|         | 74088    | 1764     | 66453    | 1418     |

We can use svy: ratio to compute the deathrates for each district in 1840. Because this dataset is identified as census data, we will create an FPC variable that will contain a sampling rate of 100%. This method will result in zero standard errors, which are interpreted to mean no variability—appropriate because our point estimates came from the entire population.

```
. generate fpc = 1
. svyset, fpc(fpc)
Sampling weights: <none>
            VCE: linearized
    Single unit: missing
       Strata 1: <one>
 Sampling unit 1: <observations>
          FPC 1: fpc
. svy: ratio (Bethnal: bgdeaths/bgliving) (Hanover: hsdeaths/hsliving)
(running ratio on estimation sample)
Survey: Ratio estimation
Number of strata = 1
                                          Number of obs = 21
                                          Population size = 21
Number of PSUs = 21
                                          Design df
                                                         = 20
      Bethnal: bgdeaths/bgliving
      Hanover: hsdeaths/hsliving
                          Linearized
                   Ratio std. err.
                                          [95% conf. interval]
```

0

0

.0238095

.0213384

Bethnal

Hanover

Hanover

The deathrates are 2.38% for Bethnal Green and 2.13% for St. George's Hanover Square. These observed deathrates are not really comparable because they come from two different age distributions. We can standardize based on the age distribution from Bethnal Green. Here age identifies our standard strata and bgliving contains the associated population sizes.

```
. svy: ratio (Bethnal: bgdeaths/bgliving) (Hanover: hsdeaths/hsliving),
> stdize(age) stdweight(bgliving)
(running ratio on estimation sample)
Survey: Ratio estimation
Number of strata = 1
                                          Number of obs = 21
Number of PSUs = 21
                                          Population size = 21
N. of std strata = 21
                                          Design df
                                                         = 20
      Bethnal: bgdeaths/bgliving
      Hanover: hsdeaths/hsliving
                           Linearized
                   Ratio std. err.
                                          [95% conf. interval]
                 .0238095
                                   0
    Bethnal
```

0

Note: Zero standard errors because of 100% sampling rate detected for FPC in the first stage.

.0266409

The standardized deathrate for St. George's Hanover Square, 2.66%, is larger than the deathrate for Bethnal Green.

Note: Zero standard errors because of 100% sampling rate detected for FPC in the first stage.

For this example, we could have used dstdize to compute the deathrates; however, dstdize will not compute the correct standard errors for survey data. Furthermore, dstdize is not an estimation command, so test and the other postestimation commands are not available.

4

#### Technical note

The values in the variable supplied to the stdweight() option are normalized so that (1) is true; see *Methods and formulas*. Thus the stdweight() variable can contain either population sizes or population proportions for the associated standard strata.

## Methods and formulas

The following discussion assumes that you are already familiar with the topics discussed in [SVY] Variance estimation.

In direct standardization, a weighted sum of the point estimates from the standard strata is used to produce an overall point estimate for the population. This section will show how direct standardization affects the ratio estimator. The mean and proportion estimators are special cases of the ratio estimator.

Suppose that you used a complex survey design to sample m individuals from a population of size M. Let  $D_g$  be the set of individuals in the sample that belong to the gth standard stratum, and let  $I_{D_g}(j)$  indicate if the jth individual is in standard stratum g, where

$$I_{D_g}(j) = \begin{cases} 1, & \text{if } j \in D_g \\ 0, & \text{otherwise} \end{cases}$$

Also let  $L_D$  be the number of standard strata, and let  $\pi_g$  be the proportion of the population that belongs to standard stratum g.

$$\sum_{g=1}^{L_D} \pi_g = 1 \tag{1}$$

In subpopulation estimation,  $\pi_g$  is set to zero if none of the individuals in standard stratum g are in the subpopulation. Then the standard stratum proportions are renormalized.

Let  $y_j$  and  $x_j$  be the items of interest and  $w_j$  be the sampling weight for the *j*th sampled individual. The estimator for the standardized ratio of R = Y/X is

$$\widehat{R}^D = \sum_{g=1}^{L_D} \pi_g \frac{\widehat{Y}_g}{\widehat{X}_g}$$

where

$$\hat{Y}_g = \sum_{j=1}^m I_{D_g}(j) \, w_j y_j$$

with  $\widehat{X}_q$  similarly defined.

For replication-based variance estimation, replicates of the standardized values are used in the variance formulas.

The score variable for the linearized variance estimator of the standardized ratio is

$$z_j(\widehat{R}^D) = \sum_{g=1}^{L_D} \pi_g I_{D_g}(j) \frac{\widehat{X}_g y_j - \widehat{Y}_g x_j}{\widehat{X}_g^2}$$

This score variable was derived using the method described in [SVY] Variance estimation and is a direct result of the methods described in Deville (1999), Demnati and Rao (2004), and Shah (2004).

For the mean and proportion commands, the mean estimator is a ratio estimator with the denominator variable equal to one  $(x_j = 1)$  and the proportion estimator is the mean estimator with an indicator variable in the numerator  $(y_j \in \{0, 1\})$ .

### References

Demnati, A., and J. N. K. Rao. 2004. Linearization variance estimators for survey data. Survey Methodology 30: 17-26.

Deville, J.-C. 1999. Variance estimation for complex statistics and estimators: Linearization and residual techniques. Survey Methodology 25: 193–203.

Korn, E. L., and B. I. Graubard. 1999. Analysis of Health Surveys. New York: Wiley.

Shah, B. V. 2004. Comment [on Demnati and Rao (2004)]. Survey Methodology 30: 29.

### Also see

[SVY] Survey — Introduction to survey commands

[SVY] svy — The survey prefix command

[SVY] svyset — Declare survey design for dataset

[SVY] Calibration — Calibration for survey data

[SVY] Poststratification — Poststratification for survey data

Stata, Stata Press, and Mata are registered trademarks of StataCorp LLC. Stata and Stata Press are registered trademarks with the World Intellectual Property Organization of the United Nations. StataNow and NetCourseNow are trademarks of StataCorp LLC. Other brand and product names are registered trademarks or trademarks of their respective companies. Copyright © 1985–2025 StataCorp LLC, College Station, TX, USA. All rights reserved.

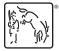

For suggested citations, see the FAQ on citing Stata documentation.